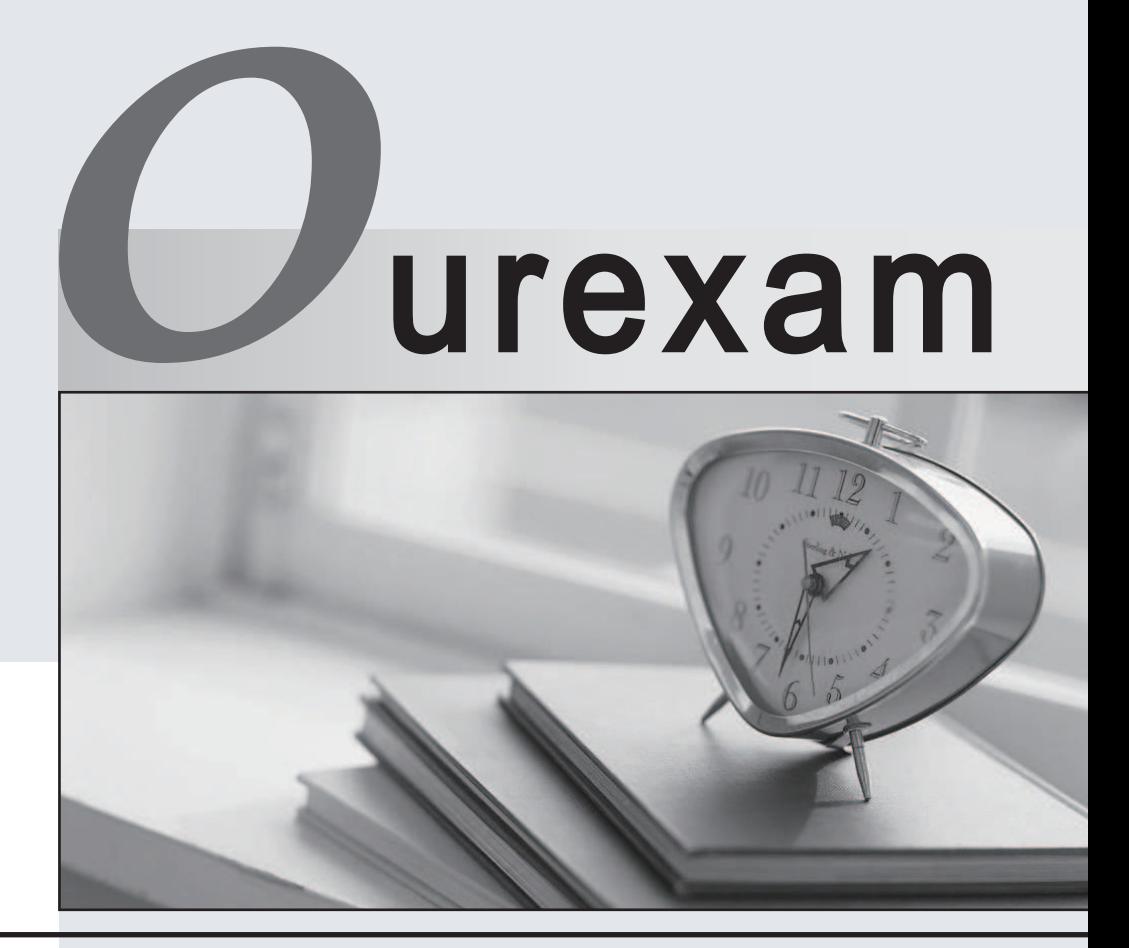

### Higher Quality Better

### Better Service!

Http://www.ourexam.com We offer free update service for one year

## **Exam** : **4H0-004**

# Title : HCC-Hyperion System 9 Financial Managment 4.1

### **Version** : DEMO

- 1. What are three roles in HFM security? (CHOOSE THREE)
- A. Run Allocation
- B. Delete Journals
- C. Create Unbalanced Journals

D. Save System Report on Server Answer: ACD

- 2. When using the HFM HAL adapter, which are Export Data Criteria options?
- A. Scenario, Year, View, Entity, Accounts
- B. Scenario, Year, Entity, Accounts, Value, ICP
- C. Scenario, Year, Custom1, Custom2, Custom3, Custom4

D. Scenario, Year, Entity, Accounts, Custom1, Custom2, Custom3, Custom4 Answer: A

3. When using the HFM HAL adapter, which are valid Import Data Method options?

A. Replace, Merge, Aggregate

- B. Merge, Accumulate, Remove
- C. Accumulate, Replace, Clear
- D. Merge, Replace, Accumulate Answer: D

4. You are extracting information using Extended Analytics. Which list shows all the dimensions that allow for multiple members?

A. Scenario, Year, Period, Custom1, Custom2, Custom3, Custom4

B. Scenario, Year, Period, Entity, Account, Custom1, Custom2, Custom3, Custom4

C. Scenario, Year, Period, View, Entity, Account, Custom1, Custom2, Custom3, Custom4

D. Scenario, Year, Period, View, Entity, Value, Account, ICP, Custom1, Custom2, Custom3, Custom4 Answer: D

5. You are performing a data extract using the Extract Data module. From which three dimensions can you make multiple selections? (CHOOSE THREE.)

A. Value

B. Entity and the contract of the contract of the contract of the contract of the contract of the contract of the contract of the contract of the contract of the contract of the contract of the contract of the contract of

C. Period

D. Account

E. Scenario Answer: BCD

6. Extended Analytics uses which format for the extracted information?

A. ASCII File

B. Star Schema

- C. Snow Flake Diagram
- D. Comma Delimited File Answer: B

7. What can be extracted using Extended Analytics? (CHOOSE TWO)

- A. data
- B. metadata
- C. incremental data
- D. metadata changes Answer: AB

8. What are three available methods for the HFM HAL adapter? (CHOOSE THREE.)

- A. Import Data
- B. Import Journals
- C. Export Journals
- D. Open Application

E. Set Logon Information Answer: ADE

9. What types of documents can be selected as related content in Financial Reporting? (SELECT THREE)

A. An Interactive Reporting Report

B. Any web page

C. A Web Analysis Report D. An HFM Web Form

E. A Planning form Answer: ABC

10. Which two must be selected to enable the Data Audit feature for selected accounts? (SELECT TWO)

A. DataAuditTrail in the ApplicationSettings

B. Data Auditing in the Data Audit Window

C. EnableDataAudit on the selected Accounts

D. Y for the EnableDataAudit property in the Scenario dimension

E. O for the EnableDataAudit property in the Scenario dimension Answer: CE

- 11. Which formula retrieves the data for January sales in Smart View?
- A. =HsGetCell("A#Sales.P#January.")
- B. =HsGetValue("Account#Sales.Period#January.")
- C. =HsGetCell("Account#Sales.Period#January.")
- D. =HsGetValue("A#Sales.P#January.") Answer: B
- 12. To use Multiple data sources in Financial Reporting, the data sources:
- A. Need to be defined on separate reports inside a book.
- B. Can be on the same page, but segregated by grid.
- C. Can be assigned by Row and Column.

D. Can be assigned to specific cells. Answer: C

13. In Smart View, Excel formulas that you add to data cells are automatically preserved in which of these actions? (CHOOSE THREE)

A. Using the Keep Only or Remove Only function.

B. Zooming in or zooming out.

C. Pivoting data from a row to a column.

D. Refreshing the Ad Hoc grid. Answer: ABD

14. Which two statements are true about a User Point of View in Hyperion Analyzer Reports? (CHOOSE TWO)

A. A User Point of View cannot be deleted.

B. A User Point of View can be shared with other users.

C. Users can only superimpose a Point of View on reports using the same database connection

D. The User Point of View checkbox in Cube Navigator enables and disables the Point of View for the database query. Answer: CD

15. System Journal Reports require \_\_\_\_\_ to be generated and saved. (CHOOSE TWO)

A. Journal Filters

B. a report description

C. a Report Style Sheet

D. the columns that have been defined Answer: CD

16. SCENARIO: User A is created in Hyperion Reports and is assigned the role of Viewer. User A is then assigned to Group B which has the roles of Security Administrator and System Administrator. Which role(s) does User A have in Hyperion Reports?

A. Viewer only

B. Designer and Viewer only

#### C. System Administrator and Security Administrator only

D. System Administrator, Security Administrator, Designer, and Viewer Answer: D

17. An HFM user is creating a journal report on the web. Which three dimensions from the POV are available on the Properties panel to select members? (CHOOSE THREE.)

A. Value

- B. Entity and the contract of the contract of the contract of the contract of the contract of the contract of the contract of the contract of the contract of the contract of the contract of the contract of the contract of
- C. Period
- D. Account
- E. Scenario

#### Answer: ACE

- 18. Which steps are needed to change a Hyperion Analyzer Spreadsheet to a Chart?
- A. Tool Bar > Charts
- B. Tool Bar > Tools > Charts
- C. Tool Bar > Display > Charts
- D. Tool Bar > Display > Pinboard Answer: C

19. Which three functions are available in the Manage Servers and Applications window? (CHOOSE THREE)

- A. Logout Users
- B. System Messages
- C. Enable Connections

```
D. Disable Connections 
Answer: ACD
```
20. Which functionality is NOT available when opening a data form in Smart View?

#### A. Calculating data

B. Add cell text

C. Add Member

D. Add formulas Answer: C

This document was created with Win2PDF available at http://www.win2pdf.com. [The unregistered version of Win2PDF is for evaluation or non-commercial use only.](http://www.win2pdf.com) This page will not be added after purchasing Win2PDF.